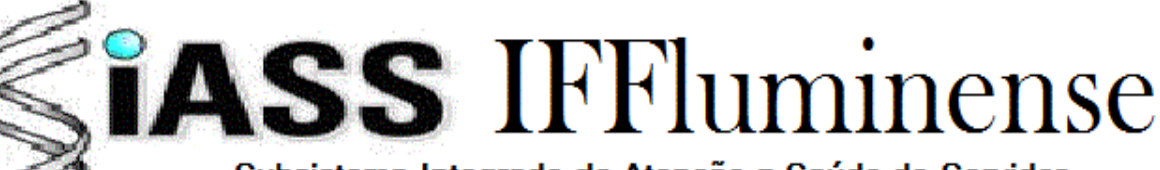

Subsistema Integrado de Atenção a Saúde do Servidor do Instituto Federal Fluminense

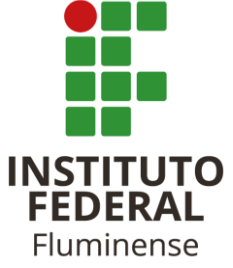

## PEDIDO DE RECONSIDERAÇÃO DE DECISÃO PERICIAL

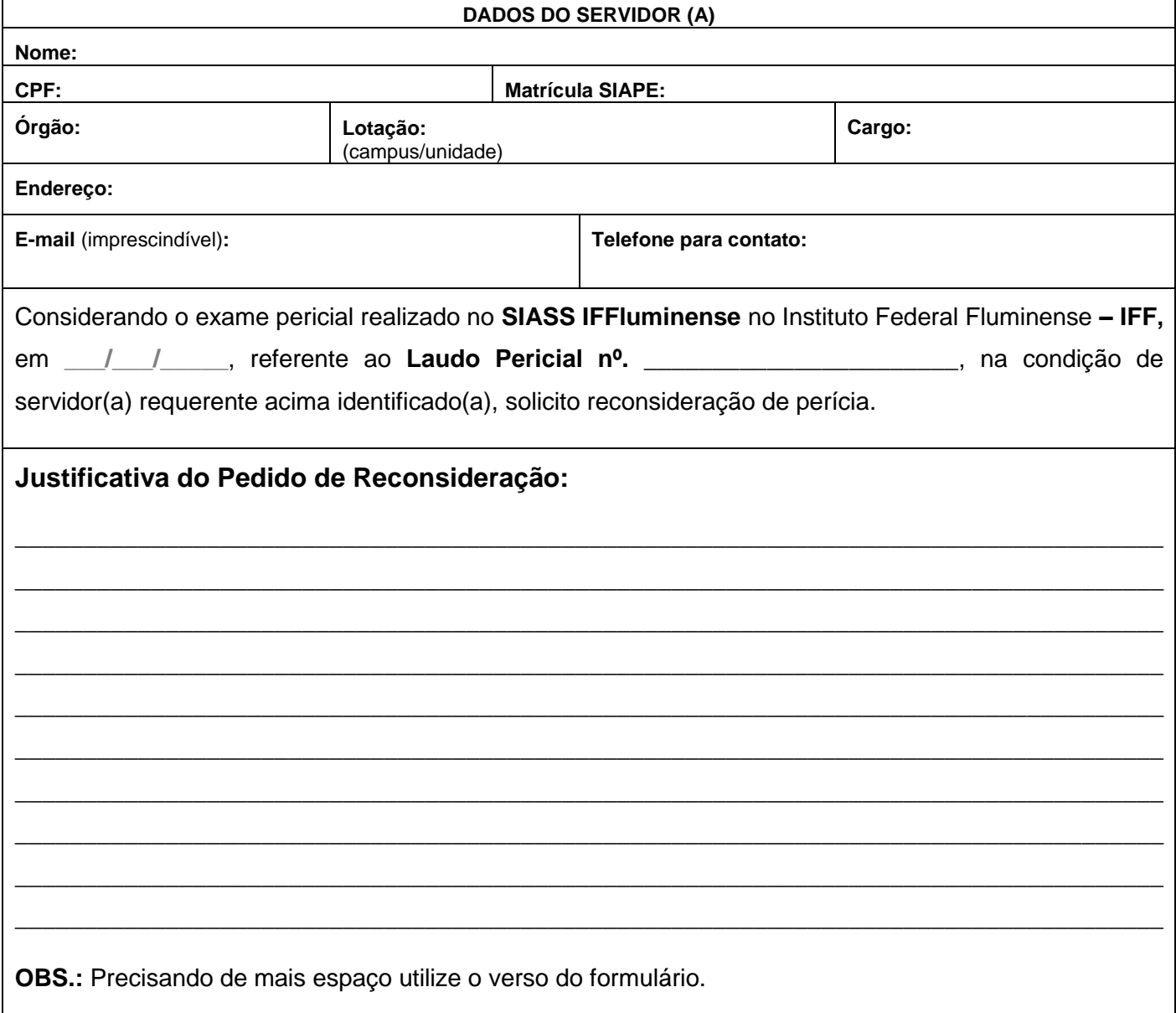

**Base Legal:** Artigo 106 e 108 da Lei nº. 8.112, de 1990

**Declaro** ter ciência que, tratando-se de indeferimento deste pleito, os dias em que não comparecer ao trabalho serão considerados como faltas ao trabalho não justificadas, de acordo com o previsto na alínea I do Art. 44 da Lei no 8.112, de 1990.

Local/UF e data:  $\sqrt{2}$  /  $\sqrt{2}$ 

\_\_\_\_\_\_\_\_\_\_\_\_\_\_\_\_\_\_\_\_\_\_\_\_\_\_\_\_\_\_\_\_\_\_\_\_\_\_\_\_\_\_\_\_

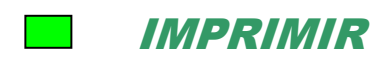